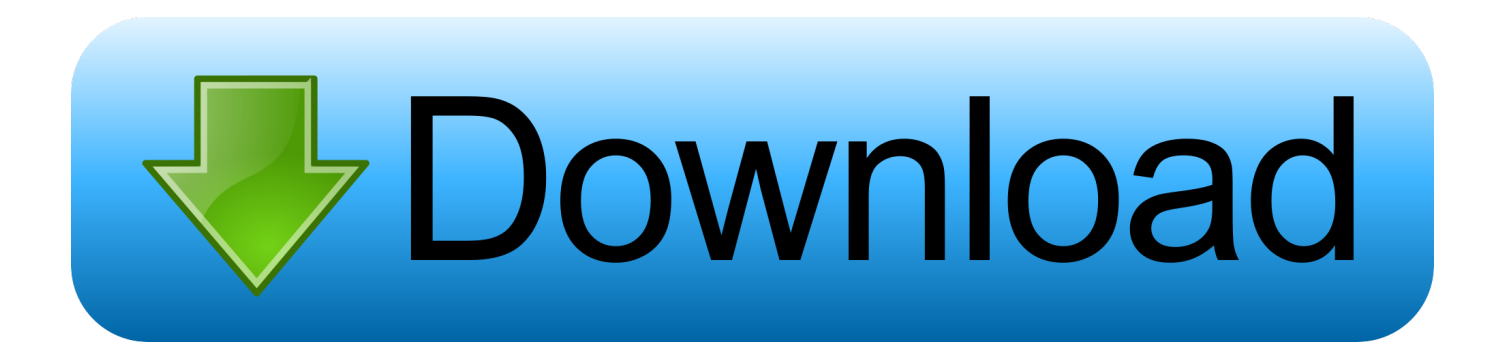

[Adobe Muse 2017 Download Mac](https://fancli.com/1uemyq)

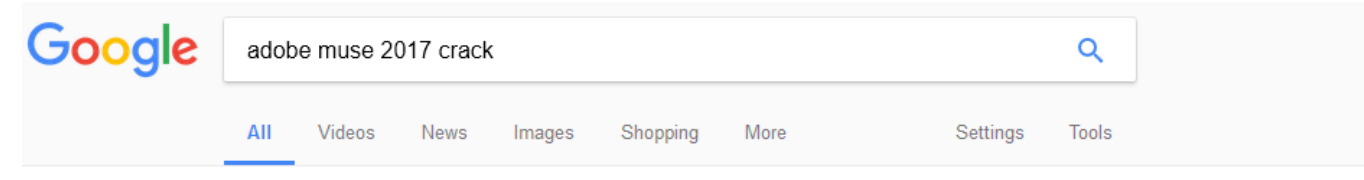

About 2,820,000 results (0.72 seconds)

## Adobe Muse CC 2017 full crack - Mediafire-WZ

www.mediafire-wz.com/2016/11/adobe-muse-cc-2017-full-crack.html ▼ Nov 13, 2016 - Download Adobe Muse CC 2017.0.0149 with Patch and Activator for crack.

#### ADOBE MUSE CC 2017 (WIN) - Creative Crack - Google Sites

https://sites.google.com/site/creativecrack98/home/windows/adobe-muse-cc-2017-win Download the new amtlib.dll for Adobe Muse CC 2017 for Windows.

### Adobe Muse CC 2017 Crack Patch For Windows

profullversion.com > Graphics ▼ Nov 10, 2016 - Adobe Muse CC 2017 crack permits designers to produce websites as easily as creating a layout for print. Design and submit original HTML ...

#### Adobe Muse CC 2017.0.0149 Full + Patch + Activator ...

crackingpatching.com/.../download-adobe-muse-cc-2017-0-0149-patch-activator.htm... ▼ Adobe Muse CC 2017.0.0149 + Patch + Activator Full Latest Version - a relatively new and very convenient program from Adobe, with which you can create and.

### Adobe Muse CC 2017 Full Crack Key Download

www.cracksfiles.com > Graphics > mac-os ▼ Adobe Muse CC 2017 Full Crack Key Download Free. Adobe-Muse-CC-2017-crack. In the world where everything is computerized, there is a need of website to .

#### Adobe Muse CC 2017+ Crack: @Frank1907: Free Download ...

https://archive.org/details/AdobeMuseCC2017Crack ▼ Mar 7, 2017 - Identifier AdobeMuseCC2017Crack. Mediatype software. Creator @Frank1907 Scanner Internet Archive HTML5 Uploader 1.6.3. Publicdate .

### Download Adobe Muse CC 2017+ Patch full download - Izofile

izofile.com/adobe-muse-cc-2017-crack/ ▼ Adobe Muse CC 2017 Final Release is the most powerful software for building websites without any coding and also programming skills.

#### Adobe Muse CC 2017 Crack [Full Mac Win] Keys - SmartPCApp

smartpcapp.com/adobe-muse-cc-2017-crack-mac-win/ v Feb 13, 2017 - Adobe Muse CC 2017 Crack with keys for mac and win is here: This software is specially design for the web designers and then they create ...

Adobe Muse 2017 Download Mac

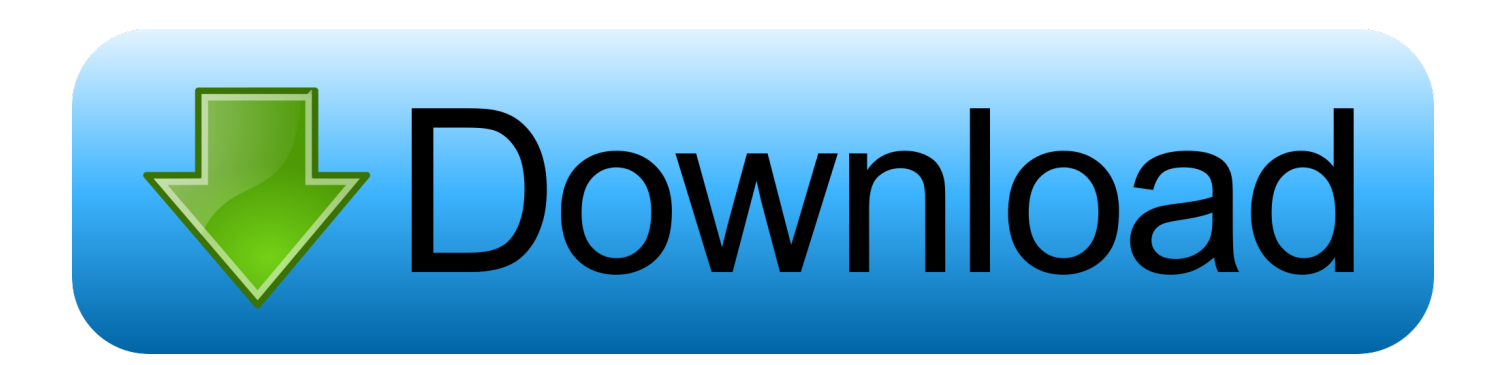

Download Adobe Muse CC 2018 for Mac DMG file standalone setup The Adobe Muse CC 2018 for Mac is an amazing software that helps the users in building the professional website without having any complex HTML knowledge.. This Mac download was scanned Adobe Muse 2017 Download Mac DownloadAdobe Muse 2017 Download Mac OsAdobe Muse CC 2015.. Adobe Muse CC 2017 Crack a tool that makes amazing websites for you If you want to make a user's friendly website so simply runs this tool and starts.

- 1. adobe muse
- 2. adobe muse replacement
- 3. adobe muse templates

6 or later The actual developer of this free software for Mac is Adobe Systems Inc.

# **adobe muse**

adobe muse, adobe muse download, adobe muse alternative, adobe muse cc, adobe muse templates, adobe muse vs dreamweaver, adobe muse 2020, adobe muse free download, adobe muse tutorial, adobe muse replacement 2020 [Wacom](https://anrepcorigh.substack.com/p/wacom-bamboo-driver-mac-download) [Bamboo Driver Mac Download](https://anrepcorigh.substack.com/p/wacom-bamboo-driver-mac-download)

With this stellar application you can easily create mobile version of websites Adobe Muse 2017 enables designers to create websites as easily as creating a layout for print.. Adobe Muse CC crack 2018 free transfer standalone latest offline setup for Windows 64-bit design.. The software enables print and visual designers to get their content on the web, using familiar features, hundreds of web fonts, and easily adjusting layout and page sizing for display across multiple devices.. 2 1 21 for MacAdobe Muse CC is a design application which enables graphic designers to design professional websites in a visual, print-like environment, without writing code.. Design and publish original HTML pages using the latest Web standards, and without writing code. [Dvd Player For Mac](https://atsu.instructure.com/eportfolios/2207/Dvd_Player_For_Mac/Dvd_Player_For_Mac)

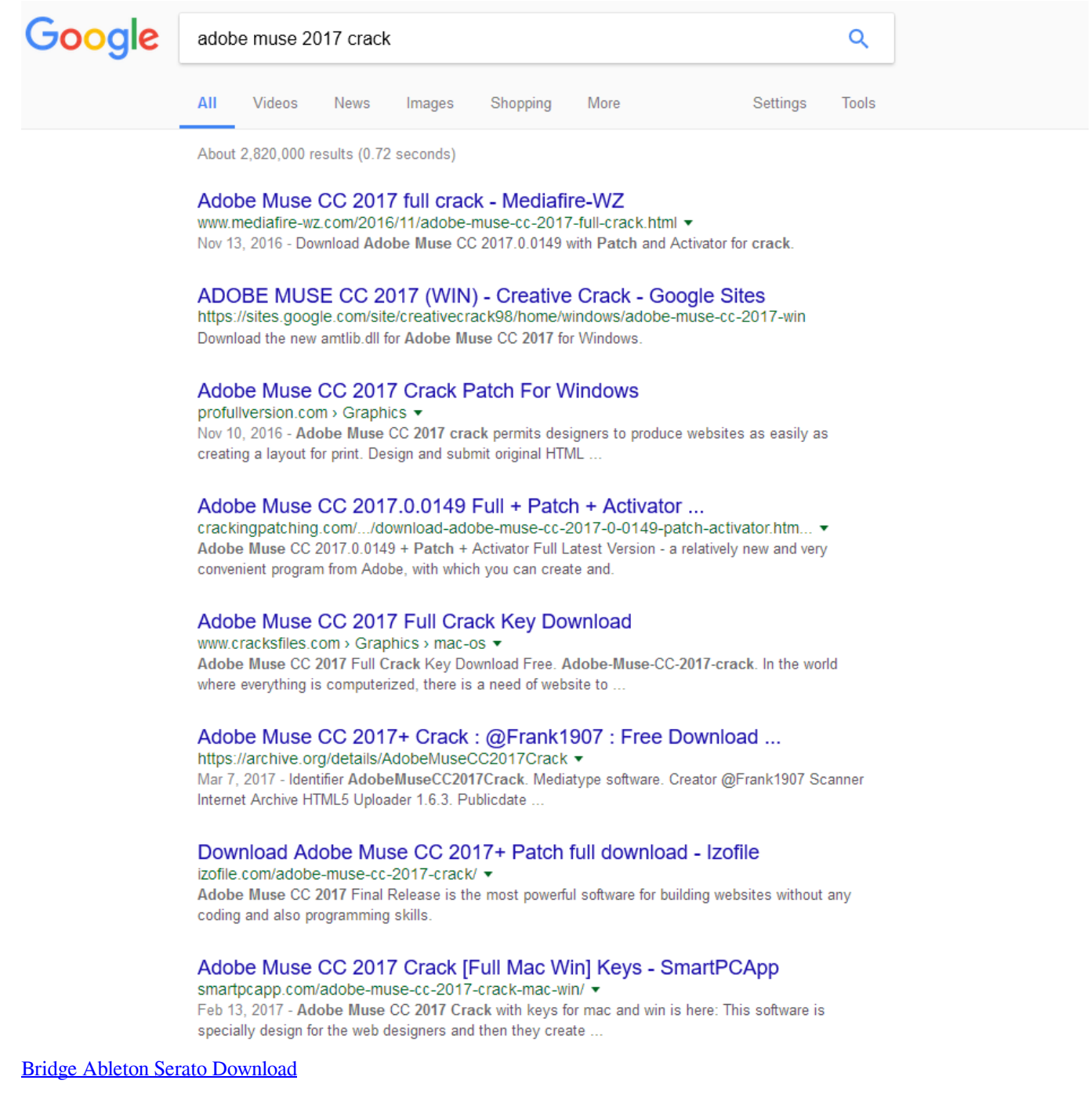

# **adobe muse replacement**

## [Cannot Send Mail Merge From Word For Mac](https://www.pixnet.net/pcard/885256030bb044ff98/article/e08fb1a0-830f-11eb-b150-8597afeeeb2f)

 Grafik Lisans 19,457 views Install PKG without Admin password Adobe Muse CC 2018 Crack + Mac Key Number Free.. The software is included in Developer Tools Adobe Muse was developed to work on Mac OS X 10.. Adobe Muse CC 2018 for Mac Review Adobe Muse CC 2018 for Mac is a fantastic software for building professional websites.. With this stellar application you can easily create mobile version of websites Adobe Muse CC 2017 is an handy Mac OS X application that has been developed for designing breathtaking websites and that too without writing any code. [Dewalt Dg7000b Manual](http://heidecalce.blogg.se/2021/march/dewalt-dg7000b-manual.html)

# **adobe muse templates**

# [Ibooks App For Mac](https://launchpad.net/~sowahrenus/%2Bpoll/ibooks-app-for-mac)

Download Adobe Muse CC 2017 1 0 821 MacOSX or any other file from Applications category.. Jul 15, 2018 Nov 19, 2016. Adobe Muse CC 2015 2 1 21 for Mac Adobe Muse CC is a design application which enables graphic designers to design professional websites in a visual, print-like environment, without writing code.. The software enables print and visual designers to get their content on the web, using familiar features, hundreds of web fonts, and easily adjusting.. HTTP download also available at fast speeds The unique identifier for this program's bundle is AdobeMuse.. TUTORIAL ADOBE MUSE CC 2017 Adobe 2018 CC ( for windows - for Mac ) trial - download link - Duration: 3:37.. Adobe Muse CC 2017 is an handy Mac OS X application that has been developed for designing breathtaking websites and that too without writing any code. e828bfe731 [Upgrade For Flash Player Mac](https://bitnoliso.substack.com/p/upgrade-for-flash-player-mac)

e828bfe731

[How To Transfer Ripple From Bitstamp To Ledger Xrp Wallet For Mac](https://launchpad.net/~qualssedifca/%2Bpoll/how-to-transfer-ripple-from-bitstamp-to-ledger-xrp-wallet-for-mac)